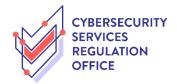

## Step-by-Step Guide to **Update Licence Details**

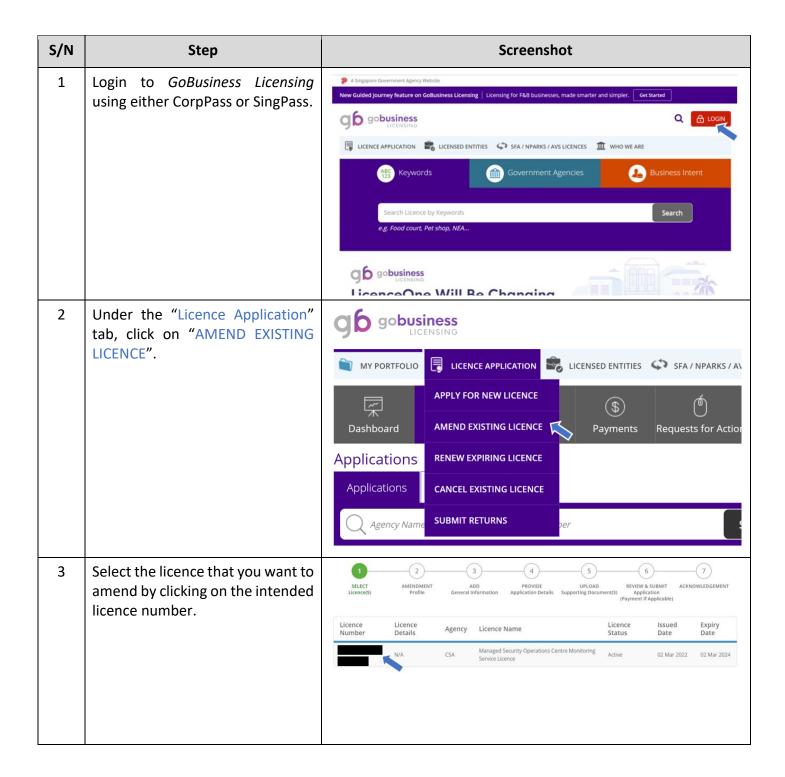

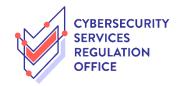

The Licensee ID No and Licence No 4 Cybersecurity Services Regulation Office Managed Security Operations Centre Monitoring Service Licence will be reflected. Click on "NEXT". Type of Amendment Fees & Supporting Documents (if required) Details Licensee ID No. NEXT \_ Read through the "Terms of 5 **Amend Existing Licence** Use" and click on the checkbox; Terms of Use 1. Access this services is governed by the terms and conditions as stated below ("Terms of Use"). By accessing and using the Website, you shall be deemed to have accepted and agreed to be legally bound by these Terms of Use. If you do not accept any of these Terms of Use, please leave the Website.

2. In these Terms of Use, the words "we", "our" and "us" refer to the Government of Singapore and all Statutory Boards. "Statutory Board" means any body corporate established by or under written law from time to time to perform or discharge any public function.

3. These Terms of Use may be changed from time to time. Changes will be posted on this page. Your use of the Website after changes have been posted on the Website will constitute your agreement to the modified Terms of Use and all of the changes. b. Key in the details of the filer's particulars where appropriate; and the changes.

4. We may modify or discontinue any information or features that form part of the Website at any time, with or without Click on "NEXT" to proceed. notice to you, and without liability II. Access To the Website By clicking on the checkbox, I agree to be bound by the Terms of Use. Note: Salutation, Name, Citizenship, Gender and Date Of Birth are taken from User Profile for your convenience.

Please proceed to *Update User Profile* screen to edit these information where necessary. Salutation\* Designation\* Office Tel Number Home Tel Number Citizenship\* Fax Number Male ○ Female Gender\* Mobile Number\* Date Of Birth\* Primary Contact Mode \* O Office Tel Number Alternative Email O Home Tel Number Mobile Number Tick if you prefer to receive status updates of licence application via SMS Next Save as Draft Save as Draft & Exit

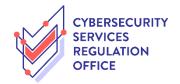

## **6a For Organisation** Amend the required section by clicking on the checkbox a. REVIEW & SUBMIT ACKNOWLEDGEMENT Application (Payment if applicable) beside the relevant sub header; and **Amend Existing Licence** b. amend the necessary Penetration Testing Service Licence (CSRO) information where appropriate. Licence Profile Licensee ID No. \* Registration No. (UEN)/Others \* Licence No. \* Part A: Business Particulars **Rusiness Particulars** Name B a [as registered with the Accounting and Name of global headquarters or parent company, if different from the applicant's Business name in Singapore Corporate Regulations Authority (ACRA) (if applicable)]\* Business Type\* ACRA Registration Number (UEN No.)\* **Business Address** Business Address Address Type\* Postal Code\* Block / House Building Name Street Name\* Correspondence Address ☐ Correspondence Address Address Type\* Local O Foreign Type of Premises \* Please Select 🗸 Postal Code\* Level Unit Number Block / House Number\* **Building Name** Street Name\* Email Address Company Website Office Tel Number Mobile Tel Number Fax Number Name(s) of any business(es) that provide cybersecurity services which the Applicant or Company owns or is a shareholder of (if applicable); Name of business: No records available

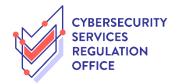

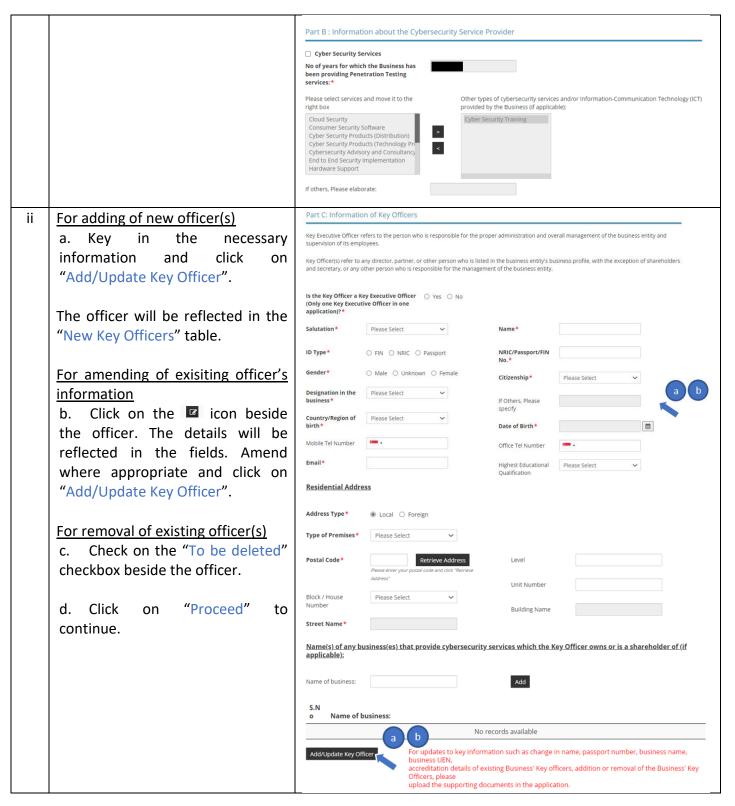

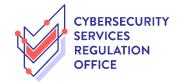

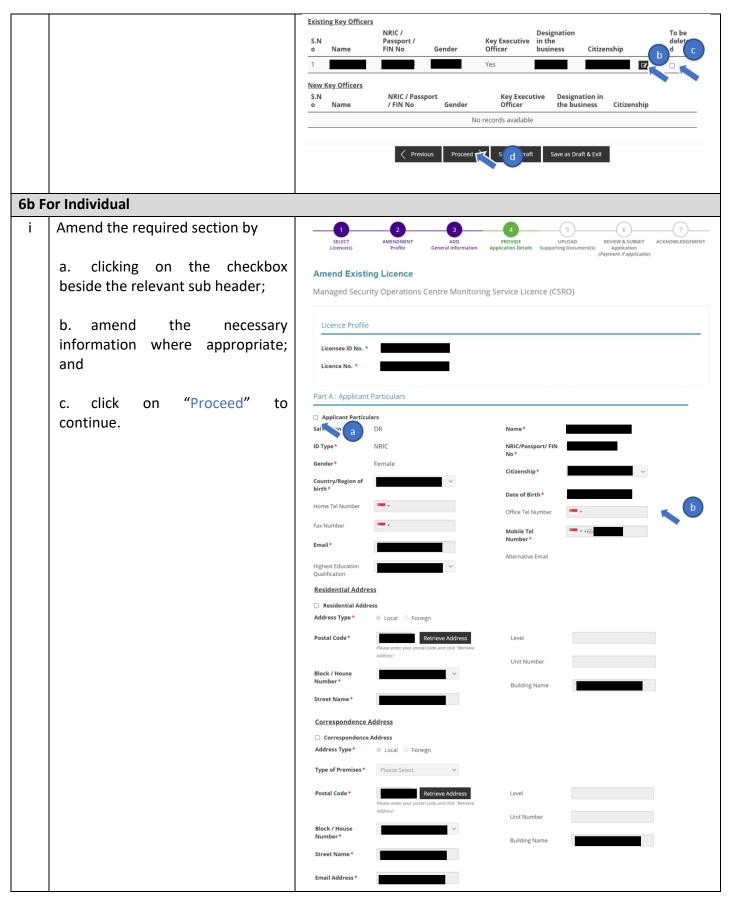

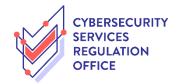

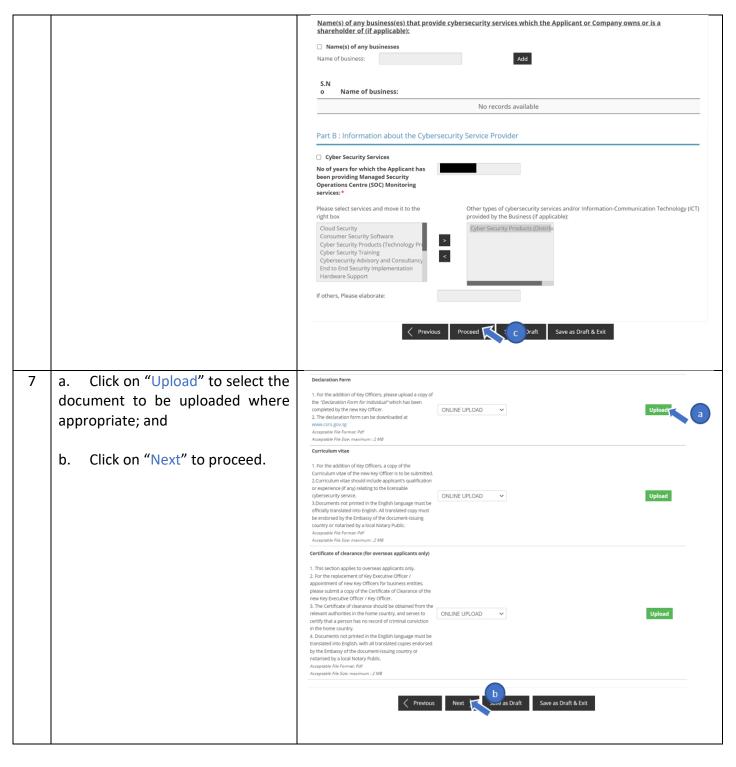

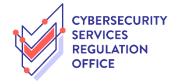

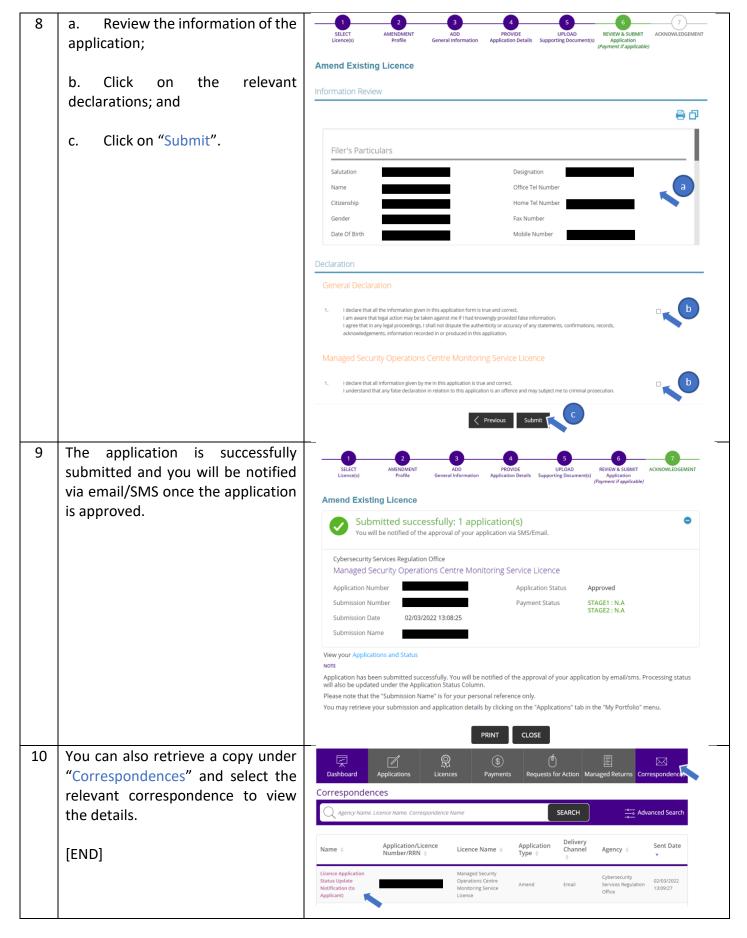